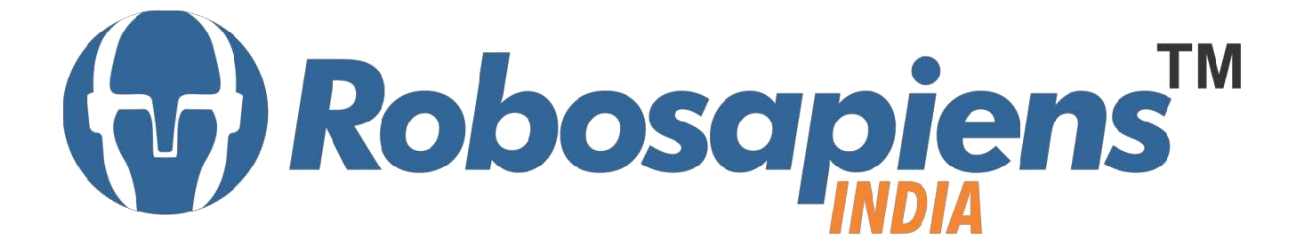

PRESENTS

### **"Winter Internship Program" Android Apps Development Duration 7 Days**

**Kit Partner**

## **BOMART**.co

#### **Corporate Office**

Robosapiens Technologies Pvt. Ltd. B 5, Block 'C', Sector-31, Noida-201301

Email: [info@robosapi.com](mailto:info@robosapi.com) Website: [http://www.robosapi.com](http://www.robosapi.com/)

Course Name : **Android Apps Development**

Certification : By Robosapiens Technologies Pvt. Ltd.

Fee : ` 5900/- Only (Including All Taxes)

LIVE Projects Covered : **MORE THAN 20 Projects** Covered in 7 Days

#### **Detailed Course Content**

#### **1. Introduction to Android**

- 1.1. What is Android?
- 1.2. History of Android and other mobile OS.
- 1.3. Advantage of Android over other smart phones.
- 1.4. Why Android is "THE BEST"?
- 1.5. Future of Android.

#### **2. Android Architecture**

- 2.1. Internals of Android Architecture
- 2.2. What is DVM?
- 2.3. Difference between DVM and JVM.

#### **3. Android Developer Tools**

- 3.1. Android SDK
- 3.2. Java JDK
- 3.3. Eclipse IDE

#### **4. Java-The Prerequiste language**

- 4.1. Why Java?
- 4.2. Introduction to OOPS.

#### **5. Hello World – Your first Android Application**

- 5.1. What is an Android Application?
- 5.2. What is '.apk' file?
- 5.3. What is Android Manifest File?
- 5.4. Importance of Android Manifest File.
- 5.5. What is R.java .

#### **6. Front End Development**

- 6.1. What is front-end development?
- 6.2. Difference between front-end and back-end development.
- 6.3. Understanding of Layouts.
- 6.4. Use of different Widgets

#### **7. Activities**

- 7.1. What is an Activity in Android?
- 7.2. Activity Life Cycle and its phases.

#### **8. Intent**

- 8.1. What is an Intent?
- 8.2. Importance of Intent?

#### **9. Services**

9.1. What is a Service?

9.2. Importance of Service.

#### **LIVE Projects Covered**

- 1. Settping up Android Environment
- 2. Setteing up the virtual Emulator
- 3. Poject Polymorphism
- 4. Project Inheritence
- 5. Project Encapsulation
- 6. Creating an Android Project on Eclipse.
- 7. Live Project 7: Buliding Blocks of Android Project.
- 8. Live Project 8: Running Android Apps in Virtual Emulators.
- 9. Live Project 9: Running Android Apps in Smart Phone.
- 10. The Button Project.
- 11. The Calculator.
- 12. Demostration of Activity Life Cycle.
- 13. The Toast
- 14. The Progress Bar.
- 15. Intent-A jump from one page to other.
- 16. Implicit Intent Project.
- 17. Splash.
- 18. Music Player.
- 19. SMS.
- 20. Text to Speech.
- 21. Login Page.

#### **7 Days KIT Contains**

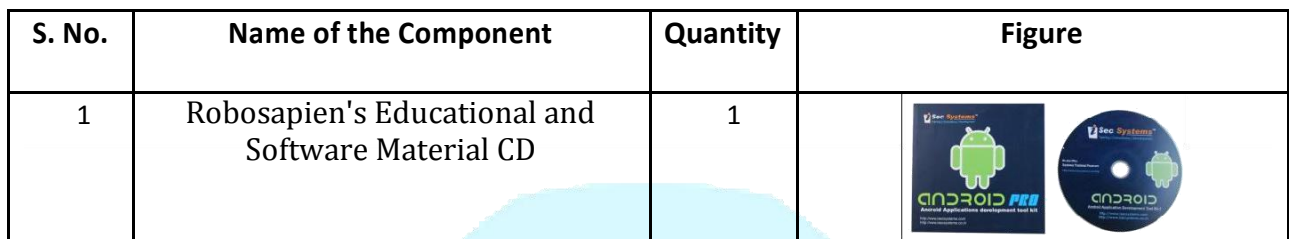

# **For More Details Call On +91- 9990203445, +91-8744059501 VISIT :** <https://www.robosapi.com/> **E-MAIL :** [info@robosapi.com](mailto:info@robosapi.com)